#### [Powrót do samurai:start](https://geist.re/pub:projects:samurai:start)

# **PLOC**

- [Orginal rules](https://geist.re/_media/pub:projects:samurai:cases:pl-oc.pdf)
- [ploc-rules.txt](https://geist.re/_media/pub:projects:samurai:cases:ploc-rules.txt)  49 rules

## **Model in CLIPS**

- Model 1: [ploc-clips.clp](https://geist.re/_media/pub:projects:samurai:cases:ploc-clips.clp)
- Rules: 31
- Uwagi:
	- In it is necessary to use module mechanisms in order to avoid infinite recursion of rules that modify the facts that are also in their LHS.
	- $\circ$  In order to decrease number of rules, the predicates member\$ and create\$ were used for creation of multifield value (see here [member\\$](http://clipsrules.sourceforge.net/documentation/v630/bpg.htm#_Toc60827878))
	- $\circ$  It is necessary to set fact duplication to true in order to assert a number of the same insurance base charge modifiers [\(set-fact-duplication TRUE\)](http://clipsrules.sourceforge.net/documentation/v630/bpg.htm#_Toc60828120)
	- $\circ$  It is not possible to express infinity (e.g. in case of declaring ranges of allowed values)

### **Model in Jess**

- Model 1: [ploc-jess.clp](https://geist.re/_media/pub:projects:samurai:cases:ploc-jess.clp)
- Rules: 31
- Uwagi:
	- Jess does not allow for using '(range)' construct within slot definition the domain of slots can be set by using (allowed-values). However listing of all values from range e.g. [18, 120] is inefficient.

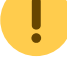

 $\circ$  less does not allow for fact duplication Fact-duplication concept eliminated – fact duplication is never allowed. Fact list stored on a HashMap, not a Vector. [1\)](#page--1-0)

- Model 2: [ploc-jess-v2.clp](https://geist.re/_media/pub:projects:samurai:cases:ploc-jess-v2.clp)
- Rules: 32
- Uwagi:
	- The calculation rule uses accumulate CE and thus it is fired one instead of several times (for each base-modifier fact).

### **Model in Drools**

- Model 1: [ploc.java](https://geist.re/_media/pub:projects:samurai:cases:ploc.java) [ploc-drools.drl](https://geist.re/_media/pub:projects:samurai:cases:ploc-drools.drl)
- $\bullet$  Rules: 32
- Uwagi:
	- $\circ$  Drools does not support neither default value nor constraints for fact fields.
	- The list of allowed values allowed-type can be defined using JAVA enum types.
- $\circ$  Modules in Drools does not have to be defined explicitly they are automatically defined while first rule assignment
- Drools does not support any construct with the semantics of (pop-focus). However, this construct can be approximately simulated in drools using lock-onactive property which prevents rule, with this property set to true, from firing until their agenda-group will not loose a focus. In comparison to (pop-focus) this property does not remove focus from the current module and thus other rules can also be fired after rule having this property set to true.
- I The multifield values from clips and jess that are created using (create\$)  $\circ$ function, can be represented using Java collections (sometimes such rules must be expressed in java dialect):

CLIPS:

```
(create$ 160 60 0 -10 -20 -30 -40 -40 -50 -50 -60)
```
Java:

```
Arrays.asList(160, 60, 0, -10, -20, -30,
-40, -40, -50, -50, -60);
```
The management of focus stack in Drools can be distributed on DRL and JAVA files. Drools allows for set the focus stack in the same way as CLIPS or Jess: CLIP/Jess

```
(focus base-charge bonus-malus base-charge-modifiers)
```
and corresponding code in Drools:

```
ksession.getAgenda().getAgendaGroup("base-charge-
modifiers").setFocus();
ksession.getAgenda().getAgendaGroup("base-charge").setFocus();
ksession.getAgenda().getAgendaGroup("bonus-malus").setFocus();
ksession.getAgenda().getAgendaGroup("initial").setFocus();
```
Nevertheless, this can be done only within the Java file. In order to provide more more reliable translation from CLIPS/Jess to Drools the above setup of focus stack can be translated in the following way:

- 1. For each drools application, the java file push the first agenda-group (e.g. initial) on the focus stack.
- 2. Within this agenda-group only one rule is defined LHS-less rule that asserts all the initial facts. Such rule corresponds to deffacts CLIPS/Jess construct.
- 3. In the RHS of this rule, the focus stack is defined e.g.

```
drools.setFocus("base-charge-modifiers");
drools.setFocus("base-charge");
drools.setFocus("bonus-malus");
```
the order of the agenda-grop names must be reversed in comparison to the order of the

- Model 2: [ploc.java](https://geist.re/_media/pub:projects:samurai:cases:ploc.java) [ploc-drools-v2.drl](https://geist.re/_media/pub:projects:samurai:cases:ploc-drools-v2.drl)
- Rules: 33
- Uwagi:
	- The calculation rule uses accumulate CE and thus it is fired one instead of several times (for each base-modifier fact).

#### **Model in XTT2**

- Model 1: [ploc-xtt.hml](https://geist.re/_media/pub:projects:samurai:cases:ploc-xtt.hml)
- $\bullet$  Rules: 57
- Uwagi:

[1\)](#page--1-0)

<http://www.jessrules.com/doc/70/changes.html>

From: <https://geist.re/> - **GEIST Research Group**

Permanent link: **<https://geist.re/pub:projects:samurai:cases:ploc>**

Last update: **2016/01/05 22:32**

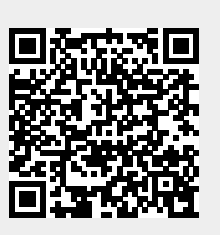